# Package 'nimbleHMC'

June 28, 2024

<span id="page-0-0"></span>Title Hamiltonian Monte Carlo and Other Gradient-Based MCMC Sampling Algorithms for 'nimble'

Version 0.2.2

Date 2024-06-27

Maintainer Daniel Turek <danielturek@gmail.com>

Description Provides gradient-based MCMC sampling algorithms for use with the MCMC engine provided by the 'nimble' package. This includes two versions of Hamiltonian Monte Carlo (HMC) No-U-Turn (NUTS) sampling, and (under development) Langevin samplers. The `NUTS\_classic` sampler implements the original HMC-NUTS algorithm as de-scribed in Hoffman and Gelman (2014) [<doi:10.48550/arXiv.1111.4246>](https://doi.org/10.48550/arXiv.1111.4246). The `NUTS` sampler is a modern version of HMC-NUTS sampling matching the HMC sampler available in version 2.32.2 of Stan (Stan Development Team, 2023). In addition, convenience functions are provided for generating and modifying MCMC configuration objects which employ HMC sampling.

**Depends** R ( $>= 3.5.0$ ), nimble ( $>= 1.0.0$ )

Imports methods

Suggests testthat

License  $BSD_3$ \_clause + file LICENSE | GPL ( $>= 2$ )

Copyright See COPYRIGHTS file.

Encoding UTF-8

RoxygenNote 7.3.1

NeedsCompilation no

Author Daniel Turek [aut, cre], Perry de Valpine [aut], Christopher Paciorek [aut]

Repository CRAN

Date/Publication 2024-06-28 12:10:08 UTC

# **Contents**

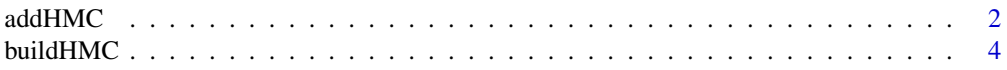

#### <span id="page-1-0"></span>2 addHMC  $\alpha$  and  $\beta$  and  $\beta$

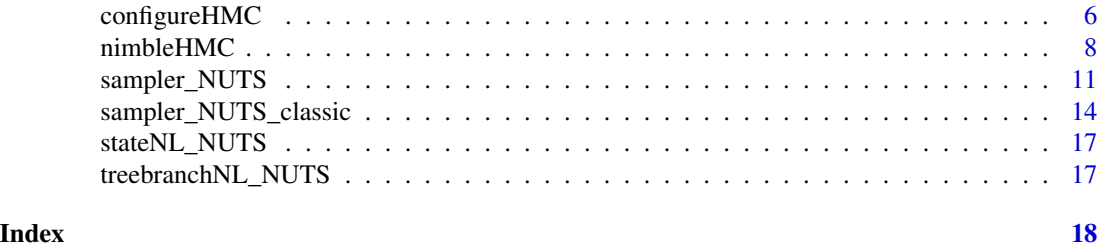

<span id="page-1-1"></span>addHMC *Add HMC sampler*

# Description

Add a No-U-Turn (NUTS) Hamiltonian Monte Carlo (HMC) sampler to an existing nimble MCMC configuration object

# Usage

```
addHMC(
  conf,
  target = character(),type = "NUTS",
  control = list(),replace = FALSE,
  print = TRUE,
  ...
\mathcal{L}
```
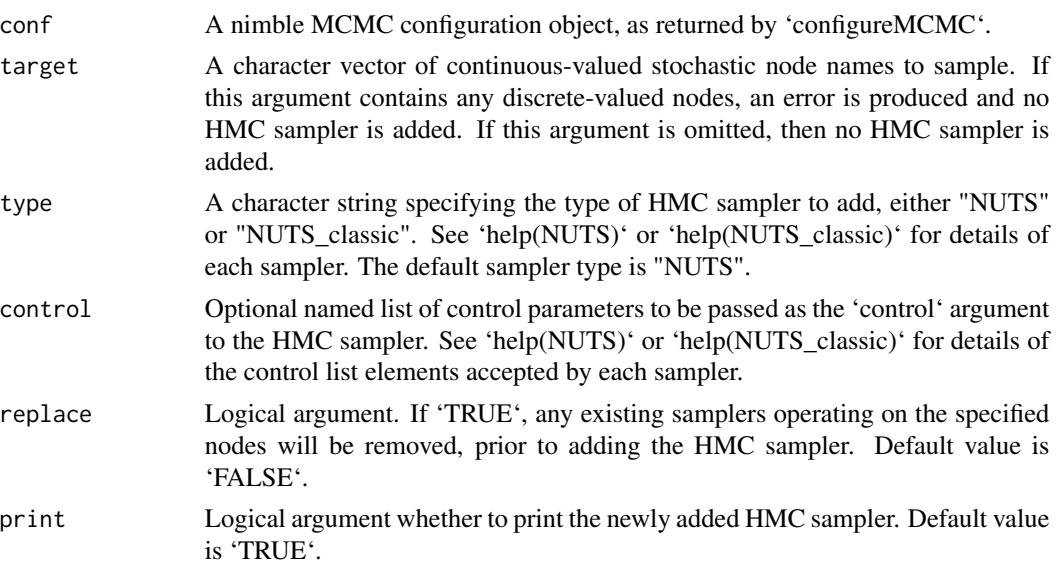

#### <span id="page-2-0"></span> $addHMC$  3

... Additional named arguments passed through ... will be used as additional control list elements.

# Details

This function adds an HMC sampler to an MCMC configuration object. Use this function if you have already created an MCMC configuration and want to add an HMC sampler. Optionally, using 'replace = TRUE', this function will also remove any existing samplers operating on the target node(s).

Either the 'NUTS\_classic' or the 'NUTS' sampler can be added. Both implement variants of No-U-Turn HMC sampling, however the 'NUTS' sampler uses more modern adapatation techniques. See 'help(NUTS)' or 'help(NUTS\_classic)' for details.

Use 'conf\$addSampler' instead if you need more fine-grained control. See 'help(configureMCMC)' in nimble.

#### Value

Invisibly returns an object of class 'MCMCconf', but this function is primary called for its side effect.

#### Author(s)

Daniel Turek

### See Also

[configureHMC](#page-5-1) [buildHMC](#page-3-1) [configureMCMC](#page-0-0) [addSampler](#page-0-0) [sampler\\_NUTS](#page-10-1) [sampler\\_NUTS\\_classic](#page-13-1)

```
code <- nimbleCode({
   b0 ~ dnorm(0, 0.001)
   b1 \sim dnorm(0, 0.001)
    sigma ~ dunif(0, 10000)
    for(i in 1:N) \{mu[i] <- b0 + b1 \times x[i]y[i] ~ dnorm(mu[i], sd = sigma)
    }
})
N < -10constants \le list(N = N, x = 1:N)
data \leftarrow list(y = 1:N)
inits \le list(b0 = 1, b1 = 0.1, sigma = 1)
Rmodel <- nimbleModel(code, constants, data, inits, buildDerivs = TRUE)
## create default MCMC configuration object
conf <- configureMCMC(Rmodel)
## remove default samplers operating on b0 and b1
```

```
conf$removeSamplers(c("b0", "b1"))
## add an HMC sampler operating on b0 and b1
addHMC(conf, target = c("b0", "b1"))Rmcmc <- buildMCMC(conf)
# Cmodel <- compileNimble(Rmodel)
# Cmcmc <- compileNimble(Rmcmc, project = Rmodel)
# samples <- runMCMC(Cmcmc)
```
<span id="page-3-1"></span>

buildHMC *Build HMC*

# Description

Build an MCMC algorithm which applies HMC sampling to continuous-valued dimensions

# Usage

```
buildHMC(
  model,
  nodes = character(),
  type = "NUTS",
  control = list(),print = TRUE,
  ...
\mathcal{L}
```
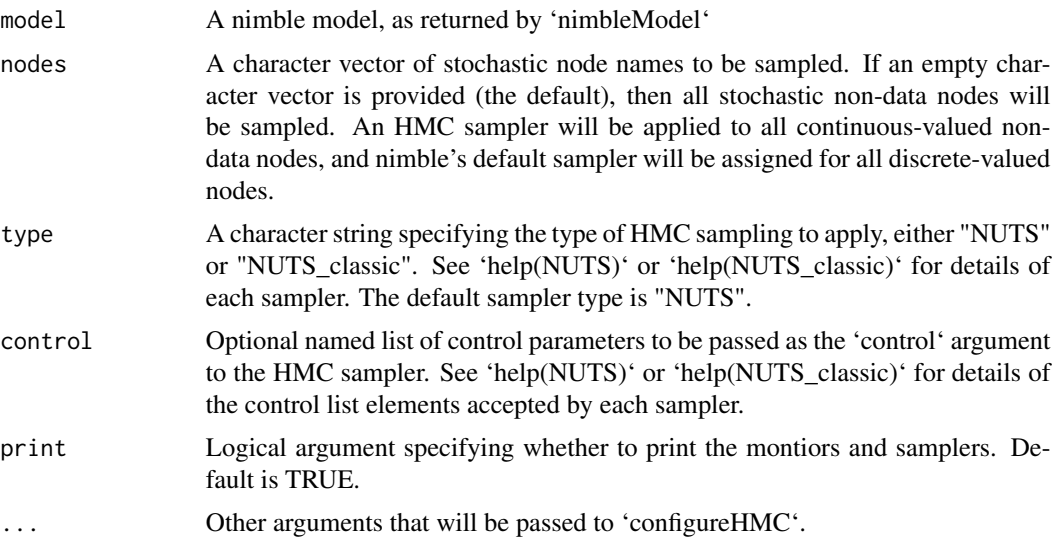

### <span id="page-4-0"></span>build HMC  $\sim$  5

# Details

This is the most direct way to create an MCMC algorithm using HMC sampling in nimble. This will create a compilable, executable MCMC algorithm, with HMC sampling assigned to all continuousvalued model dimensions, and nimble's default sampler assigned to all discrete-valued dimensions. The 'nodes' argument can be used to control which model nodes are assigned samplers. Use this if you don't otherwise need to modify the MCMC configuration.

Either the 'NUTS\_classic' or the 'NUTS' samplin can be applied. Both implement variants of No-U-Turn HMC sampling, however the 'NUTS' sampler uses more modern adapatation techniques. See 'help(NUTS)' or 'help(NUTS\_classic)' for details.

#### Value

An object of class 'MCMC'.

#### Author(s)

Daniel Turek

# See Also

[addHMC](#page-1-1) [configureHMC](#page-5-1) [configureMCMC](#page-0-0) [addSampler](#page-0-0) [sampler\\_NUTS](#page-10-1) [sampler\\_NUTS\\_classic](#page-13-1)

```
code <- nimbleCode({
    b0 ~ dnorm(0, 0.001)
   b1 ~ ~ ~ dnorm(0, 0.001)
    sigma ~ dunif(0, 10000)
    for(i in 1:N) {
        mu[i] < -b0 + b1 \times x[i]y[i] ~ dnorm(mu[i], sd = sigma)
    }
})
N < -10constants \le list(N = N, x = 1:N)
data \langle -1 \text{ist}(y = 1:N) \rangleinits \le list(b0 = 1, b1 = 0.1, sigma = 1)
Rmodel <- nimbleModel(code, constants, data, inits, buildDerivs = TRUE)
Rmcmc <- buildHMC(Rmodel)
# Cmodel <- compileNimble(Rmodel)
# Cmcmc <- compileNimble(Rmcmc, project = Rmodel)
# samples <- runMCMC(Cmcmc)
```
<span id="page-5-1"></span><span id="page-5-0"></span>

# Description

Create a nimble MCMC configuration object which applies HMC sampling to continuous-valued dimensions

#### Usage

```
configureHMC(
  model,
  nodes = character(),
  type = "NUTS",
  control = list(),print = TRUE,
  ...
)
```
# Arguments

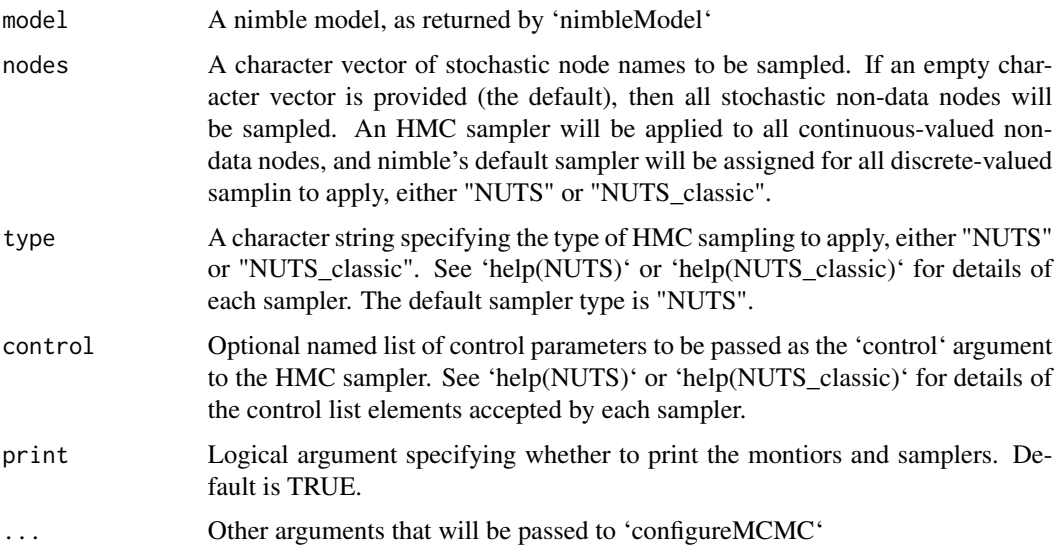

# Details

This function can be used like 'configureMCMC' in nimble to create an MCMC configuration object. It will return an MCMC configuration with an HMC sampler assigned to continuous-valued model dimensions, and nimble's default sampler assigned for discrete-valued dimensions (or, only for the nodes specified in the 'nodes' argument). The resulting MCMC configuration object can be used as an argument to 'buildMCMC' to generate an executable MCMC algorithm.

# <span id="page-6-0"></span>configure HMC 7

Either the 'NUTS\_classic' or the 'NUTS' sampler can be applied. Both implement variants of No-U-Turn HMC sampling, however the 'NUTS' sampler uses more modern adapatation techniques. See 'help(NUTS)' or 'help(NUTS\_classic)' for details.

Use this function if you want to create an MCMC configuration, and then modify it further before building the MCMC algorithm. 'buildHMC' provides a more direct route to a compilable MCMC algorithm with HMC sampling applied to all continuous-valued dimensions.

# Value

An object of class 'MCMCconf'.

#### Author(s)

Daniel Turek

# See Also

[addHMC](#page-1-1) [buildHMC](#page-3-1) [configureMCMC](#page-0-0) [addSampler](#page-0-0) [sampler\\_NUTS](#page-10-1) [sampler\\_NUTS\\_classic](#page-13-1)

```
code <- nimbleCode({
   b0 ~ dnorm(0, 0.001)
   b1 ~ ~ ~ dnorm(0, 0.001)
    sigma ~ dunif(0, 10000)
    for(i in 1:N) {
        mu[i] < -b0 + b1 \times x[i]y[i] ~ dnorm(mu[i], sd = sigma)
    }
})
N < -10constants \le list(N = N, x = 1:N)
data \leftarrow list(y = 1:N)
inits \le list(b0 = 1, b1 = 0.1, sigma = 1)
Rmodel <- nimbleModel(code, constants, data, inits, buildDerivs = TRUE)
## create MCMC configuration object with only an HMC sampler
conf <- configureHMC(Rmodel)
Rmcmc <- buildMCMC(conf)
# Cmodel <- compileNimble(Rmodel)
# Cmcmc <- compileNimble(Rmcmc, project = Rmodel)
# samples <- runMCMC(Cmcmc)
```
<span id="page-7-0"></span>

# Description

nimbleHMC is the most direct entry point to using NIMBLE's HMC sampler. HMC sampling is applied to all unobserved dimensions of a hierarchical model. Discrete-valued model dimensions cannot be sampled using HMC, and will produce an error. See help(HMC) for details of the HMC algorithm.

#### Usage

```
nimbleHMC(
  code,
  constants = list(),
  data = list(),
  inits,
  dimensions = list(),
  model,
  type = "NUTS",
 monitors,
  thin = 1,
  niter = 10000,
  nburnin = 0,
  nchains = 1,
  check = TRUE,setSeed = FALSE,
  progressBar = getNimbleOption("MCMCprogressBar"),
  samples = TRUE,
  samplesAsCodaMCMC = FALSE,
  summary = FALSE,
  WAIC = FALSE
)
```
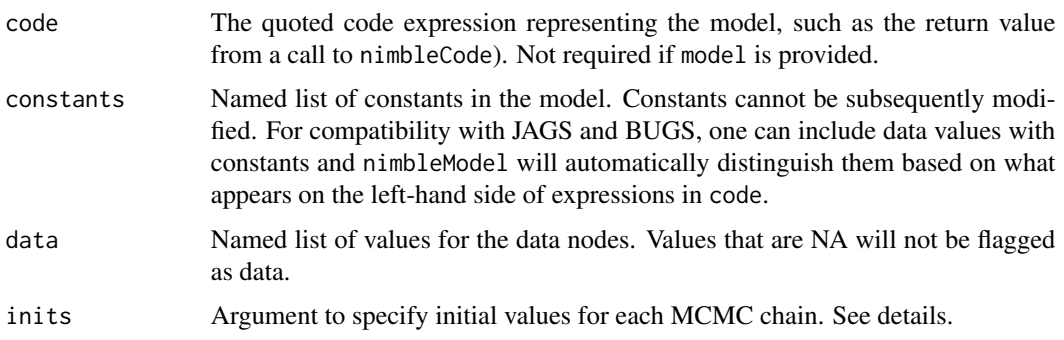

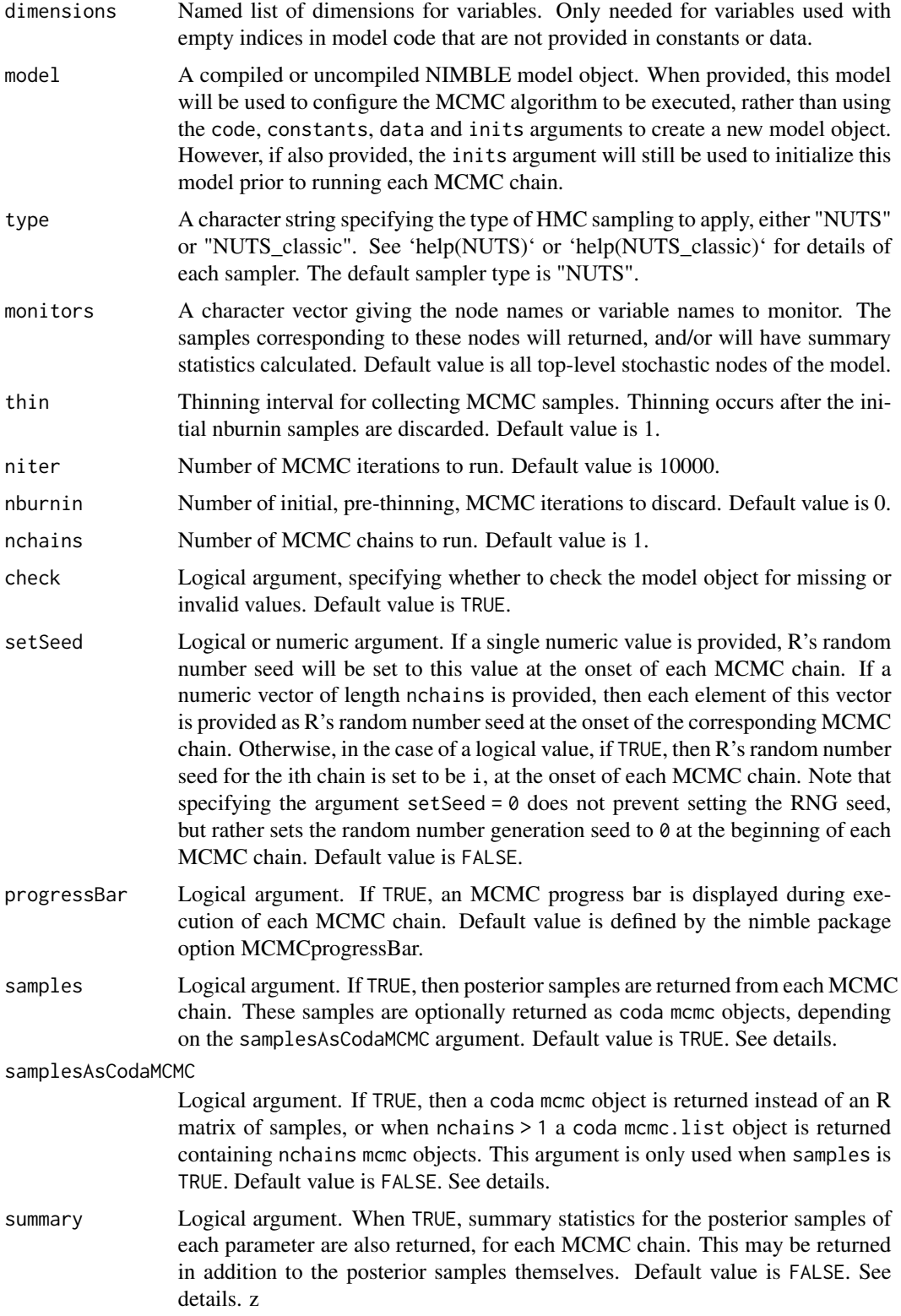

WAIC Logical argument. When TRUE, the WAIC (Watanabe, 2010) of the model is calculated and returned. If multiple chains are run, then a single WAIC value is calculated using the posterior samples from all chains. Default value is FALSE. Note that the version of WAIC used is the default WAIC conditional on random effects/latent states and without any grouping of data nodes. See help(waic) for more details.

## Details

nimbleHMC provides capability for running multiple MCMC chains, specifying the number of MCMC iterations, thinning, and burn-in, and which model variables should be monitored. It also provides options to return the posterior samples, to return summary statistics calculated from the posterior samples, and to return a WAIC value.

The entry point for this function is providing the code, constants, data and inits arguments, to create a new NIMBLE model object, or alternatively providing an exisiting NIMBLE model object as the model argument.

At least one of samples, summary or WAIC must be TRUE, since otherwise, nothing will be returned. Any combination of these may be TRUE, including possibly all three, in which case posterior samples, summary statistics, and WAIC values are returned for each MCMC chain.

When samples = TRUE, the form of the posterior samples is determined by the samplesAsCodaMCMC argument, as either matrices of posterior samples, or coda mcmc and mcmc.list objects.

Posterior summary statistics are returned individually for each chain, and also as calculated from all chains combined (when nchains > 1).

The inits argument can be one of three things:

(1) a function to generate initial values, which will be executed once to initialize the model object, and once to generate initial values at the beginning of each MCMC chain, or (2) a single named list of initial values which, will be used to initialize the model object and for each MCMC chain, or (3) a list of length nchains, each element being a named list of initial values. The first element will be used to initialize the model object, and once element of the list will be used for each MCMC chain.

The inits argument may also be omitted, in which case the model will not be provided with initial values. This is not recommended.

The niter argument specifies the number of pre-thinning MCMC iterations, and the nburnin argument specifies the number of pre-thinning MCMC samples to discard. After discarding these burn-in samples, thinning of the remaining samples will take place. The total number of posterior samples returned will be floor((niter-nburnin)/thin).

#### Value

A list is returned with named elements depending on the arguments, unless only one among samples, summary, and WAIC are requested, in which case only that element is returned. These elements may include samples, summary, and WAIC. When nchains = 1, posterior samples are returned as a single matrix, and summary statistics as a single matrix. When nchains > 1, posterior samples are returned as a list of matrices, one matrix for each chain, and summary statistics are returned as a list containing nchains+1 matrices: one matrix corresponding to each chain, and the final element providing a summary of all chains, combined. If samplesAsCodaMCMC is TRUE, then posterior samples are provided as coda mcmc and mcmc.list objects. When WAIC is TRUE, a WAIC summary object is returned.

# <span id="page-10-0"></span>sampler\_NUTS 11

#### Author(s)

Daniel Turek

# See Also

[configureHMC](#page-5-1) [buildHMC](#page-3-1) [configureMCMC](#page-0-0) [buildMCMC](#page-0-0) [runMCMC](#page-0-0)

# Examples

```
code <- nimbleCode({
   mu ~ dnorm(0, sd = 1000)sigma \sim dunif(0, 1000)
    for(i in 1:10) {
        x[i] ~ dnorm(mu, sd = sigma)
    }
})
data \le list(x = c(2, 5, 3, 4, 1, 0, 1, 3, 5, 3))
inits \le function() list(mu = rnorm(1,0,1), sigma = runif(1,0,10))
mcmc.output <- nimbleHMC(code, data = data, inits = inits,
                         monitors = c("mu", "sigma"), thin = 10,
                         niter = 20000, nburnin = 1000, nchains = 3,
                         summary = TRUE, WAIC = TRUE)
```
<span id="page-10-1"></span>sampler\_NUTS *No-U-Turn (NUTS) Hamiltonian Monte Carlo (HMC) Sampler*

# Description

The NUTS sampler implements No-U-Turn (NUTS) Hamiltonian Monte Carlo (HMC) sampling following the algorithm of version 2.32.2 of Stan. Internally, any posterior dimensions with bounded support are transformed, so sampling takes place on an unconstrained space. In contrast to standard HMC (Neal, 2011), the NUTS algorithm removes the tuning parameters of the leapfrog step size and the number of leapfrog steps, thus providing a sampling algorithm that can be used without hand-tuning or trial runs.

#### Usage

sampler\_NUTS(model, mvSaved, target, control)

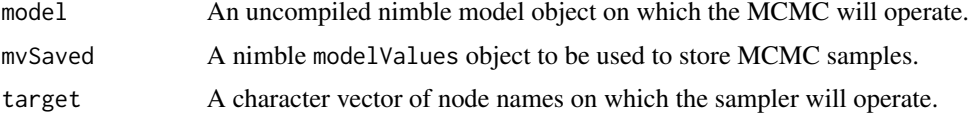

control A named list that controls the precise behavior of the sampler. The default values for control list elements are specified in the setup code of the sampler. A description of the possible control list elements appear in the details section.

# Details

The NUTS sampler accepts the following control list elements:

- messages. A logical argument, specifying whether to print informative messages (default = TRUE)
- numWarnings. A numeric argument, specifying how many warnings messages to emit (for example, when NaN values are encountered). See additional details below. (default  $= 0$ )
- epsilon. A positive numeric argument, specifying the initial step-size value. If not provided, an appropriate initial value is selected.
- gamma. A positive numeric argument, specifying the degree of shrinkage used during the initial period of step-size adaptation. (default  $= 0.05$ )
- t0. A non-negative numeric argument, where larger values stabilize (attenuate) the initial period of step-size adaptation. (default  $= 10$ )
- kappa. A numeric argument between zero and one, where smaller values give a higher weighting to more recent iterations during the initial period of step-size adaptation. (default  $= 0.75$ )
- delta. A numeric argument, specifying the target acceptance probability used during the initial period of step-size adaptation. (default  $= 0.8$ )
- deltaMax. A positive numeric argument, specifying the maximum allowable divergence from the Hamiltonian value. Paths which exceed this value are considered divergent, and will not proceed further. (default = 1000)
- M. A vector of positive real numbers, with length equal to the number of dimensions being sampled. Elements of M specify the diagonal elements of the diagonal mass matrix (or the metric) used for the auxiliary momentum variables in sampling. Sampling may be improved if the elements of M approximate the marginal inverse variance (precision) of the (potentially transformed) parameters. (default: a vector of ones).
- warmupMode. A character string, specifying the behavior for choosing the number of warmup iterations. Four values are possible. The value 'default' (the default) sets the number of warmup iterations as the number of burnin iterations (if a positive value for nburnin is used) or half the number of MCMC iterations in each chain (if nburnin  $= 0$ ). The value 'burnin' sets the number of warmup iterations as the number of burnin iterations regardless of the length of the burnin period. The value 'fraction' sets the number of warmup iterations as fraction\*niter, where fraction is the value of the warmup control argument, and niter is the number of MCMC iterations in each chain; in this case, the value of the warmup control argument must be between 0 and 1. The value 'iterations' sets the number of warmup iterations as the value of the warmup control argumnet, regardless of the length of the burnin period or the number of MCMC iterations; in this case the value of warmup must be a non-negative integer. In all cases, the number of (pre-thinning) samples discarded equals nburnin, as is always the case for MCMC in NIMBLE.
- warmup. Numeric value used in determining the number of warmup iterations. This control argument is only used when warmupMode is 'fraction' or 'iterations'.
- maxTreeDepth. The maximum allowable depth of the binary leapfrog search tree for generating candidate transitions. (default  $= 10$ )
- adaptWindow. Number of iterations in the first adaptation window used for adapting the mass matrix (M). Subsequent adaptation windows double in length, so long as enough warmup iterations are available. (default  $= 25$ )
- initBuffer. Number of iterations in the initial warmup window, which occurs prior to the first adaptation of the metric M. (default  $= 75$ )
- termBuffer. Number of iterations in the final (terminal) warmup window, before which the metric M is not adjusted(default =  $50$ )
- adaptive. A logical argument, specifying whether to do any adaptation whatsoever. When TRUE, specific adaptation routines are controlled by the adaptEpsilon and adaptM control list elements. (default = TRUE)
- adaptEpsilon. A logical argument, specifying whether to perform stepsize adaptation. Only used when  $adaptive = TRUE$ . ( $default = TRUE$ )
- adaptM. A logical argument, specifying whether to perform adaptation of the mass matrix  $(metric)$  M. Only used when adaptive = TRUE.  $(default = TRUE)$
- initializeEpsilon. A logical argument, specifying whether to perform the epsilon (stepsize) initialization routine at the onset of each adaptation window. (default = TRUE)

NaN values may be encountered in the course of the leapfrog procedure. In particular, when the stepsize (epsilon) is too large, the leapfrog procedure can step too far and arrive at an invalid region of parameter space, thus generating a NaN value in the likelihood evaluation or in the gradient calculation. These situation are handled by the sampler by rejecting the NaN value, and reducing the stepsize.

#### Value

A object of class 'sampler\_NUTS'.

#### Author(s)

Perry de Valpine and Daniel Turek

#### References

Hoffman, Matthew D., and Gelman, Andrew (2014). The No-U-Turn Sampler: Adaptively setting path lengths in Hamiltonian Monte Carlo. *Journal of Machine Learning Research*, 15(1): 1593- 1623.

Stan Development Team. 2023. Stan Modeling Language Users Guide and Reference Manual, 2.32.2. https://mc-stan.org.

```
code <- nimbleCode({
    b0 \sim dnorm(0, 0.001)b1 ~ ~ ~ dnorm(0, 0.001)
    sigma ~ dunif(0, 10000)
```

```
for(i in 1:N) {
        mu[i] < -b0 + b1 * x[i]y[i] ~ dnorm(mu[i], sd = sigma)
    }
})
set.seed(0)
N < - 100x \le - rnorm(N)y \le -1 + 0.3*x + \text{norm}(N)constants \le list(N = N, x = x)
data \leftarrow list(y = y)
inits \le list(b0 = 1, b1 = 0.1, sigma = 1)
Rmodel <- nimbleModel(code, constants, data, inits, buildDerivs = TRUE)
conf <- configureMCMC(Rmodel, nodes = NULL)
conf$addSampler(target = c('b0', 'b1', 'sigma'), type = 'NUTS')
Rmcmc <- buildMCMC(conf)
```
<span id="page-13-1"></span>sampler\_NUTS\_classic *Classic No-U-Turn (NUTS\_classic) Hamiltonian Monte Carlo (HMC) Sampler*

### Description

The NUTS\_classic sampler implements the original No-U-Turn (NUTS classic) sampler as put forth in Hoffman and Gelman (2014) for performing joint updates of multiple continuous-valued posterior dimensions. This is done by introducing auxiliary momentum variables and using first-order derivatives to simulate Hamiltonian dynamics on this augmented paramter space. Internally, any posterior dimensions with bounded support are transformed, so sampling takes place on an unconstrained space. In contrast to standard HMC (Neal, 2011), the NUTS\_classic algorithm removes the tuning parameters of the leapfrog step size and the number of leapfrog steps, thus providing a sampling algorithm that can be used without hand tuning or trial runs.

#### Usage

```
sampler_NUTS_classic(model, mvSaved, target, control)
```
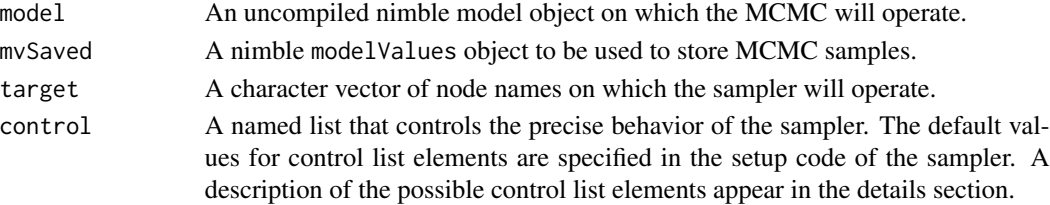

<span id="page-13-0"></span>

#### Details

The NUTS classic sampler accepts the following control list elements:

- messages. A logical argument, specifying whether to print informative messages. (default = TRUE)
- numWarnings. A numeric argument, specifying how many warnings messages to emit (for example, when NaN values are encountered). See additional details below. (default  $= 0$ )
- epsilon. A positive numeric argument, specifying the initial step-size value. If not provided, an appropriate initial value is selected.
- gamma. A positive numeric argument, specifying the degree of shrinkage used during the initial period of step-size adaptation. (default  $= 0.05$ )
- t0. A non-negative numeric argument, where larger values stabilize (attenuate) the initial period of step-size adaptation. (default  $= 10$ )
- kappa. A numeric argument between zero and one, where smaller values give a higher weighting to more recent iterations during the initial period of step-size adaptation. (default  $= 0.75$ )
- delta. A numeric argument, specifying the target acceptance probability used during the initial period of step-size adaptation. (default  $= 0.65$ )
- deltaMax. A positive numeric argument, specifying the maximum allowable divergence from the Hamiltonian value. Paths which exceed this value are considered divergent and will not proceed further. (default  $= 1000$ )
- M. A vector of positive real numbers, with length equal to the number of dimensions being sampled. Elements of M specify the diagonal elements of the diagonal mass matrix (or the metric) used for the auxiliary momentum variables in sampling. Sampling may be improved if the elements of M approximate the marginal inverse variance (precision) of the (potentially transformed) parameters. (default: a vector of ones).
- warmupMode. A character string, specifying the behavior for choosing the number of warmup iterations. Four values are possible. The value 'default' (the default) sets the number of warmup iterations as the number of burnin iterations (if a positive value for nburnin is used) or half the number of MCMC iterations in each chain (if nburnin  $= 0$ ). The value 'burnin' sets the number of warmup iterations as the number of burnin iterations regardless of the length of the burnin period. The value 'fraction' sets the number of warmup iterations as fraction\*niter, where fraction is the value of the warmup control argument, and niter is the number of MCMC iterations in each chain; in this case, the value of the warmup control argument must be between 0 and 1. The value 'iterations' sets the number of warmup iterations as the value of the warmup control argumnet, regardless of the length of the burnin period or the number of MCMC iterations; in this case the value of warmup must be a non-negative integer. In all cases, the number of (pre-thinning) samples discarded equals nburnin, as is always the case for MCMC in NIMBLE.
- warmup. Numeric value used in determining the number of warmup iterations. This control argument is only used when warmupMode is 'fraction' or 'iterations'.
- maxTreeDepth. The maximum allowable depth of the binary leapfrog search tree for generating candidate transitions. (default  $= 10$ )
- adaptWindow. Number of iterations in the first adaptation window used for adapting the mass matrix (M). Subsequent adaptation windows double in length, so long as enough warmup iterations are available. (default  $= 25$ )
- initBuffer. Number of iterations in the initial warmup window, which occurs prior to the first adaptation of the metric M. (default  $= 75$ )
- termBuffer. Number of iterations in the final (terminal) warmup window, before which the metric M is not adjusted. (default  $= 50$ )
- adaptive. A logical argument, specifying whether to do any adaptation whatsoever. When TRUE, specific adaptation routines are controlled by the adaptEpsilon and adaptM control list elements. (default = TRUE)
- adaptEpsilon. A logical argument, specifying whether to perform stepsize adaptation. Only used when  $adaptive = TRUE$ . (default = TRUE)
- adaptM. A logical argument, specifying whether to perform adaptation of the mass matrix  $(metric)$  M. Only used when adaptive = TRUE.  $(default = TRUE)$
- initializeEpsilon. A logical argument, specifying whether to perform the epsilon (stepsize) initialization routine at the onset of each adaptation window. (default = TRUE)

NaN values may be encountered in the course of the leapfrog procedure. In particular, when the stepsize (epsilon) is too large, the leapfrog procedure can step too far and arrive at an invalid region of parameter space, thus generating a NaN value in the likelihood evaluation or in the gradient calculation. These situation are handled by the sampler by rejecting the NaN value, and reducing the stepsize.

#### Value

A object of class 'sampler\_NUTS\_classic'.

#### Author(s)

Daniel Turek

#### References

Hoffman, Matthew D., and Gelman, Andrew (2014). The No-U-Turn Sampler: Adaptively setting path lengths in Hamiltonian Monte Carlo. *Journal of Machine Learning Research*, 15(1): 1593- 1623.

```
code <- nimbleCode({
   b0 \sim dnorm(0, 0.001)b1 ~ ~ ~ dnorm(0, 0.001)
    sigma ~ dunif(0, 10000)
    for(i in 1:N) {
        mu[i] < -b0 + b1 * x[i]y[i] ~ dnorm(mu[i], sd = sigma)
    }
})
set.seed(0)
N < - 100x \le - rnorm(N)
```
# <span id="page-16-0"></span>stateNL\_NUTS 17

```
y \le -1 + 0.3*x + \text{norm}(N)constants \le list(N = N, x = x)
data \leftarrow list(y = y)
inits \le list(b0 = 1, b1 = 0.1, sigma = 1)
Rmodel <- nimbleModel(code, constants, data, inits, buildDerivs = TRUE)
conf <- configureMCMC(Rmodel, nodes = NULL)
conf$addSampler(target = c('b0', 'b1', 'sigma'), type = 'NUTS_classic')
Rmcmc <- buildMCMC(conf)
```
stateNL\_NUTS *nimbleList definition used internally in NUTS sampler.*

# Description

nimbleList definition used internally in NUTS sampler.

# Usage

stateNL\_NUTS

#### Format

An object of class list of length 1.

treebranchNL\_NUTS *nimbleList definition used internally in NUTS sampler.*

# Description

nimbleList definition used internally in NUTS sampler.

### Usage

treebranchNL\_NUTS

# Format

An object of class list of length 1.

# <span id="page-17-0"></span>Index

∗ datasets stateNL\_NUTS, [17](#page-16-0) treebranchNL\_NUTS, [17](#page-16-0) addHMC, [2,](#page-1-0) *[5](#page-4-0)*, *[7](#page-6-0)* addSampler, *[3](#page-2-0)*, *[5](#page-4-0)*, *[7](#page-6-0)* buildHMC, *[3](#page-2-0)*, [4,](#page-3-0) *[7](#page-6-0)*, *[11](#page-10-0)* buildMCMC, *[11](#page-10-0)* configureHMC, *[3](#page-2-0)*, *[5](#page-4-0)*, [6,](#page-5-0) *[11](#page-10-0)* configureMCMC, *[3](#page-2-0)*, *[5](#page-4-0)*, *[7](#page-6-0)*, *[11](#page-10-0)* HMC *(*sampler\_NUTS*)*, [11](#page-10-0) hmc *(*sampler\_NUTS*)*, [11](#page-10-0) nimbleHMC, [8](#page-7-0) NUTS *(*sampler\_NUTS*)*, [11](#page-10-0) nuts *(*sampler\_NUTS*)*, [11](#page-10-0) NUTS-classic *(*sampler\_NUTS\_classic*)*, [14](#page-13-0) nuts-classic *(*sampler\_NUTS\_classic*)*, [14](#page-13-0) NUTS\_classic *(*sampler\_NUTS\_classic*)*, [14](#page-13-0) nuts\_classic *(*sampler\_NUTS\_classic*)*, [14](#page-13-0) runMCMC, *[11](#page-10-0)* sampler\_NUTS, *[3](#page-2-0)*, *[5](#page-4-0)*, *[7](#page-6-0)*, [11](#page-10-0)

sampler\_NUTS\_classic, *[3](#page-2-0)*, *[5](#page-4-0)*, *[7](#page-6-0)*, [14](#page-13-0) stateNL\_NUTS, [17](#page-16-0)

treebranchNL\_NUTS, [17](#page-16-0)